## Вариант 3

1) Задание 1. Выполнить упражнения и представить процесс выполнения в отчете

1. Провести преобразование инфиксной записи выражения в префиксную нотацию, расписывая процесс по шагам  $S = a + (b - c * k) - d * e - f$  Решение:

 $c * k = * c k b - c *$  $k = -b * c k d * e$  $=$  \* d e  $a + (b - c * k) = + a - b * c k$  $a + (b - c * k) - d * e - f = - + a - b * c k * d e f$  OTBeT:  $-+a-b * c k * d e f$ 

2. Представить постфиксную нотацию выражений  $a + (c - b) / (b * d)$ Решение:  $c - b = c b - b$  $* d = b d *$  $(c - b) / (b * d) = c b - b d * / a + (c)$  $- b$ )/( $b * d$ ) = a c b - b d \*/+ OTBeT:  $a c b - b d * 1$ 

 $(a + b) * c - (d + e * f / ((g/h + i - j) * k)) / r$ Решение:  $a + b = a b +$  $(a + b) * c = a b + c * g$  $/h = g h / g / h + i = g h$  $i + g / h + i - j = g h / i$  $+ i (g/h + i - j) * k = gh/i + j - k * e$  $* f = e f *$  $e * f / ((g/h + i - j) * k) = e f * g h / i + j - k * / d + e *$  $f/((g/h+i-i)*k) = d e f * g h/i + j - k*/k$  $(d+e*f/((g/h+i-i)*k))/r = def*gh/i+j-k*/+r/$  $(a + b)*c-(d+e*f/((g/h+i-j)*k))/r = ab+c*def*gh/i+j-k*/+r/$ **OTBeT:**  $a b + c * d e f * g h / i + j - k * / + r / -$ 

3. Представить префиксную нотацию выражений п.2  $a + (c - b) / (b * d)$ Решение:  $c - b = - c b b$  $d = * b d$  $(c - b) / (b * d) = / - c b * b d a + (c)$  $(-b) / (b * d) = + a / - c b * b d$ OTBeT:  $+a/-c$  b  $*$  b d

 $(a + b) * c - (d + e * f / ((g/h + i - i) * k)) / r a$  $+ b = + a b$ 

```
(a + b)*c = *c + abg/h = / g h g/h + i =+ / g h i
g/h + i - j = - + / g h i j(g/h + i - j) * k = * - + / g h i j ke * f = * e fe * f / ((g/h + i - j) * k) = /* e f * - 1 / g h i j k d + e* f/((g/h+i-j)* k = + d/* e f * - +/g h i j k
(d+e*f/((g/h+i-j)*k))/r=/+d/*ef*-+/ghijkr(a + b)*c-(d+e*f/((g/h+i-j)*k))/r = -*c+ab/+d/*ef* -+/ghijkrOTBeT: -k c + a b / + d * e f * - + / g h i j k r
```
4. Провести вычисление значения выражения представленного в постфиксной форме, расписывая процесс по шагам  $72 - 32 +$ \* Решение:  $72 - 7 - 2 = 5$  $23 + 22 + 3 = 5$  $72 - 32 + 12 = 5 * 5 = 25$ 

2) Задание 2. Выполнить программную реализацию следующих задач

1. Реализовать операции стек: втолкнуть элемент в стек, вытолкнуть элемент из стека, вернуть значение элемента в вершине стека, сделать стек пустым, определить, пуст ли стек. Рассмотреть два варианта реализации: на массиве (или строке); на однонаправленном списке.

- Создать класс или просто заголовочный файл с функциями.

Решение:

Реализация на однонаправленном списке.

```
Файл main.cpp
```

```
#include <iostream>
#include <windows.h>
#include "stack.h" using
namespace std;
void wod(char fail, int& d)
\left\{ \right.while (cin.fail())\mathcal{L}char fail;
cin.close();
\sin \gg \text{fail};
                cout << "Ошибка. Введите значение заново\n\n";
                \sin \gg d;
        }
\mathcal{E}int \text{ main() }setlocale(LC_ALL, "Rus");
```

```
SetConsoleCP(1251);
SetConsoleOutputCP(1251);
        stack st;
        int n;
        cout << "Введите n ";
\sin \gg n:
        if (cin.fail()) wod(cin.fail(), n);
        cout << "\nПроверим пуст ли список...\n";
                       cout << "\nСоздание
st.trueempty();
\frac{c\pi u c\kappa a\{n\}}{s.t. push(n);} st.createList(n); st.outList();<br>st.push(n); st.outList(); st.pop(n);
st.outList();
                       st.head();
        cout << "\п0чистим список и проверим пуст ли он...\n";
st.empty(); st. trueempty();
\}
```

```
Файл stack.h
```

```
#include <iostream>
#include <list>
using namespace std;
#ifndef STACK H
#define STACH H
class
stack {
public:
      typedef int Linfo;
      struct Lnode
      \{Linfo info:
             Lnode* next;
      \};
      Lnode* HeadList;
Lnode* L = NULL; voidwodn(char, int&);void
createList(int);void
outList(); void push(int);
void pop(int);void
           void head();
empty();
      void trueempty();
};
#endif
```

```
Файл stack.cpp
```

```
#include "stack.h"
void stack::trueempty()
\int if (L == NULL) cout << "Список пуст\n"; else
cout << "Список не пуст\n";
\mathcal{F}void stack::wodn(char fail, int& d)
\mathbf{f}while (cin.fail())\{char fail;
cin.close();
\sin \gg \text{fail};
               cout << "Ошибка. Введите значение заново\n\n";
```

```
\sin \gg d:
       } 
} 
void stack::createList(int n) 
{ 
Lnode* q = NULL, * q1 = NULL; cout <<
"Введите " << n << " чисел\n"; 
       for (int i = 1; i <= n; i++)
       { 
              if (q == NULL){ 
                     q = new Lnode; 
              cin >> q->info; 
                     if (cin.fail()) wodn(cin.fail(), q->info); 
                     q->next = NULL;
              } 
              else
              { 
                     q1 = new Lnode; 
                     cin >> q1->info; 
                     if (cin.fail()) wodn(cin.fail(), q1->info); 
                     q1->next = q;
              q = q1;} 
       } 
       L = q1;} 
void stack::outList() 
{ 
Lnode* node = L; cout \ll"Список:\n"; while (node 
!= 0){ 
              cout << node->info << " "; 
       node = node->next; 
       } 
       cout << endl; 
} 
void stack::push(int n)
{ 
       int b; 
       cout << "Добавим элемент...\n"; 
\text{cout} \ll "Значение элемента = "; cin >>
b; 
       Lnode* q = NULL, * q1 = NULL, * q4 = NULL;
       for (int i = 1; i \le n + 1; i++){ 
              q = new Lnode; 
              if (i != 1){ 
                     q->info = L->info; 
              } 
 else q->info = b; q->next =
NULL; if (q4 == NULL){ 
                     q4 = q;q1 = q4;}
```

```
else
              { 
                     q1->next = q;
              q1 = q;} 
              if (i != 1) L = L->next;} 
       L = q4;} 
void stack::pop(int n) 
{ 
\text{cout} \ll "Удалим элемент... \n"; Lnode* q =
NULL, * q1 = NULL, * q4 = NULL;
       for (int i = 1; i <= n + 1; i++)
       { 
              if (i != 1){ 
                     q = new Lnode; 
              q->info = L->info; 
       q->next = NULL;if (q4 == NULL){ 
                             q4 = q;q1 = q4;} 
                      else
                      { 
                             q1->next = q;
                      q1 = q;} 
              } 
              L = L->next;} 
       L = q4;} 
void stack::head() 
{ 
       cout \ll "Значение элемента в вершине стека = " \ll L->info \ll endl;
} 
void stack::empty() 
{ 
       L = NULL;}
```
Тестирование. Создание списка и вывод на экран списка.

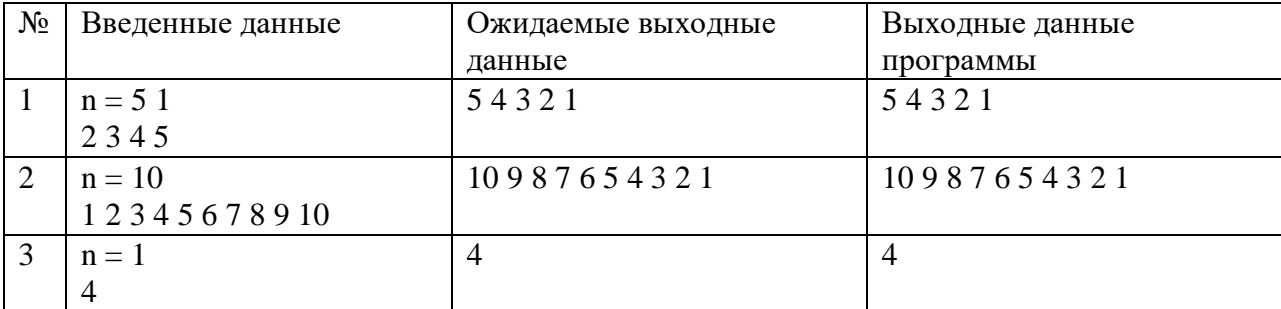

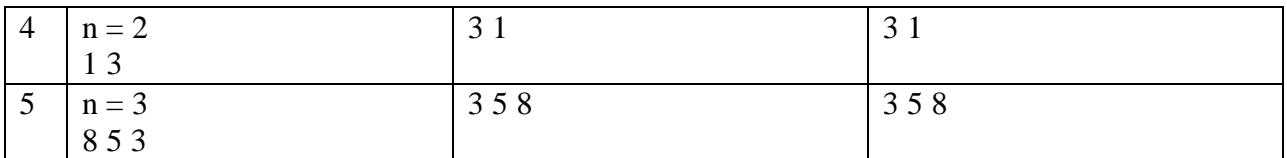

Тестирование. Вставка элемента и вывод на экран списка.

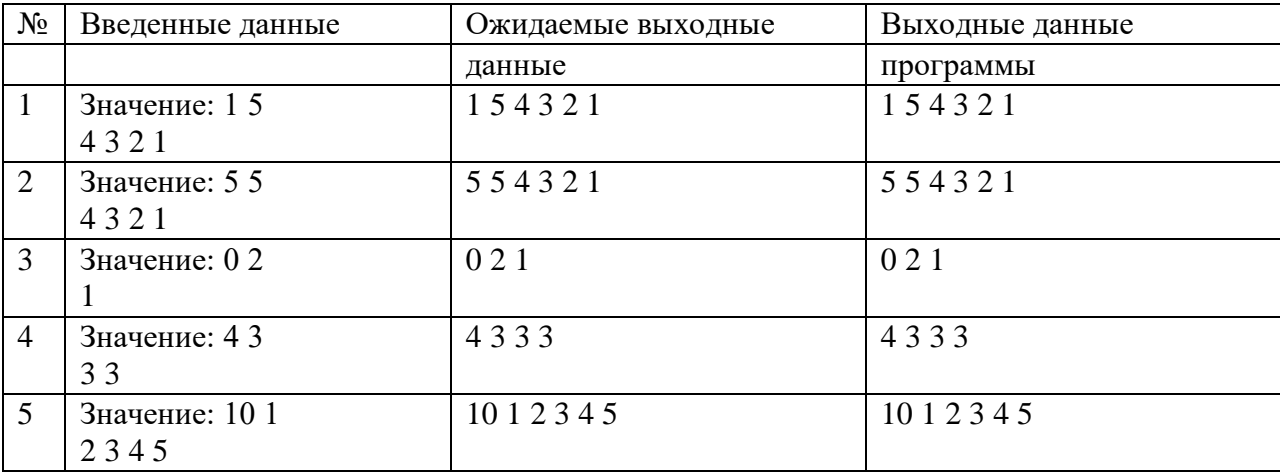

Тестирование. Удаление элемента и вывод на экран списка.

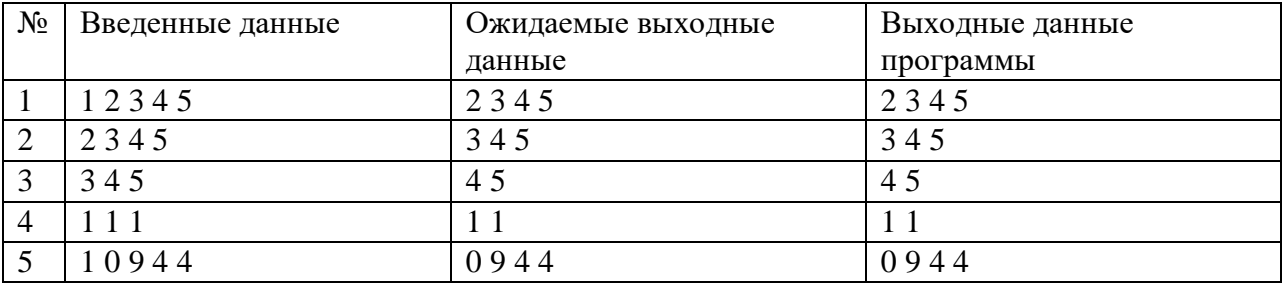

Реализация на массиве.

## main.cpp

```
#include <iostream> using
namespace std; 
#include "stack.h"
#include <windows.h>
void wod(char fail, int& d) 
{ 
       while (cin.fail())
       { 
              char fail; 
cin.clear(); 
\sin \gg \hat{fail};
               cout << "Ошибка. Введите значение заново\n\n"; 
               \sin \gg d;
       } 
} 
 int
main() { 
       setlocale(LC_ALL, "Rus");
```

```
SetConsoleCP(1251);
SetConsoleOutputCP(1251);
       int n;
       cout << "Введите n ";
       \sin \gg n;
       if (cin.fail()) wod(cin.fail(), n);
cout << "\nПроверим пуст ли стек...\n";
       st stk;
       stk.trueempty();
cout << "\nСоздание\n";
stk.createst(n);
stk.outst(n);
stk.push(n);
stk.outst(n);
stk.pop(n); stk.outst(n);
       stk.head();
       cut \ll "\п0чистим стек и проверим пуст ли он...\n";
                    stk.trueempty();
stk.empty();
       return 0;
\mathcal{F}
```
## stack.h

```
#ifndef ST H
#define ST H #include
<iostream> using
namespace std;
class
st
\mathcal{L}public:
int s;
       int *massiw = NULL;
int front; void
trueempty();
                    void
                    void
createst(int);outst(int); void
push(int 8);void
pop(int 8); void head();void empty();\cdot#endif
```
## stack.cpp

```
#include "stack.h"
void st::trueempty()
\mathbf{f}if (massiw == NULL) cout \langle\langle "Crek nycr"; else
cout << "Стек не пуст";
\mathcal{E}void st::createst(int s)
\mathcal{L}massiw = new int [s];for (int i = 0; i < s; i++)\{\sin \gg massiw[s-i-1];
                while (cin.fail())
```

```
{ 
                      char fail; 
       cin.clear(); 
cin >> fail; 
                      cout << "Ошибка. Введите значение заново\n\n"; 
                      cin >> massiw[i]; 
               } 
       } 
} 
void st::outst(int n) 
{ 
       for (int i = 0; i < n; i++)\text{cout} \ll \text{massiw[i]} \ll " ";
cout << "\n"; 
} 
void st::empty() 
{ 
       massiw = NULL; 
} 
void st::push(int &n) 
{ 
       int j, k; 
       cout << "Введите значение\n"; 
\sin \gg j; n++;
       k = n - 1;massiw = (int*)realloc(maxsiw, n * sizeof(int));while (k > 0){ 
               massiw[k] = massiw[k - 1];k--; 
       } 
       massiw[0] = j;} 
void st::pop(int& n) 
{ 
       n--; 
       int i = 0;
       while (i < n){ 
               massiw[i] = massiw[i + 1];i++; 
       } 
       if (n != 0)
       { 
               massiw = (int*)realloc(massiw, n * sizeof(int)); 
       } 
       else { 
               massiw = NULL; 
       } 
} 
void st::head() { 
       cout << massiw[0] << endl; 
}
```
Тестирование. Создание списка и вывод на экран списка.

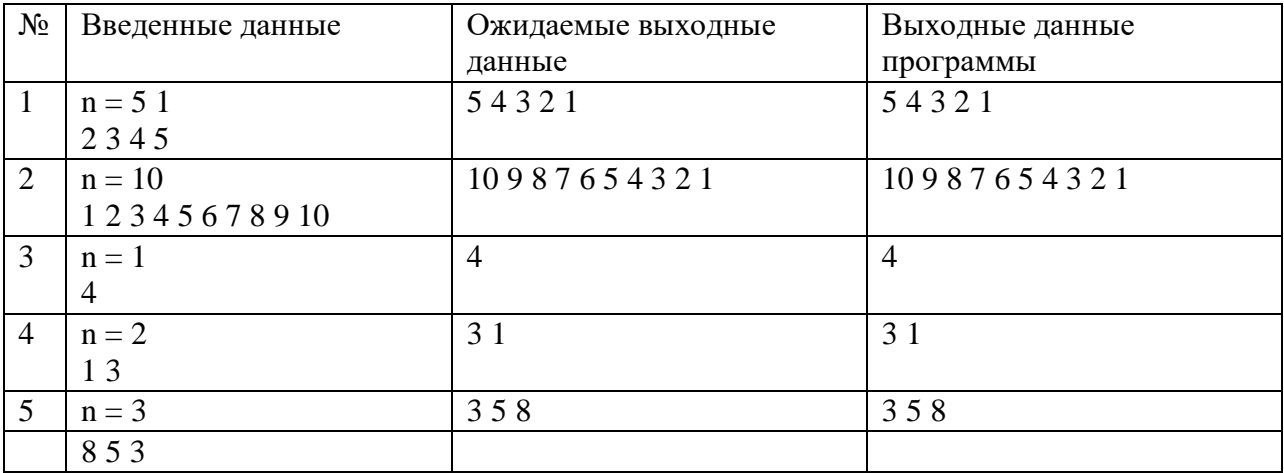

Тестирование. Вставка элемента и вывод на экран списка.

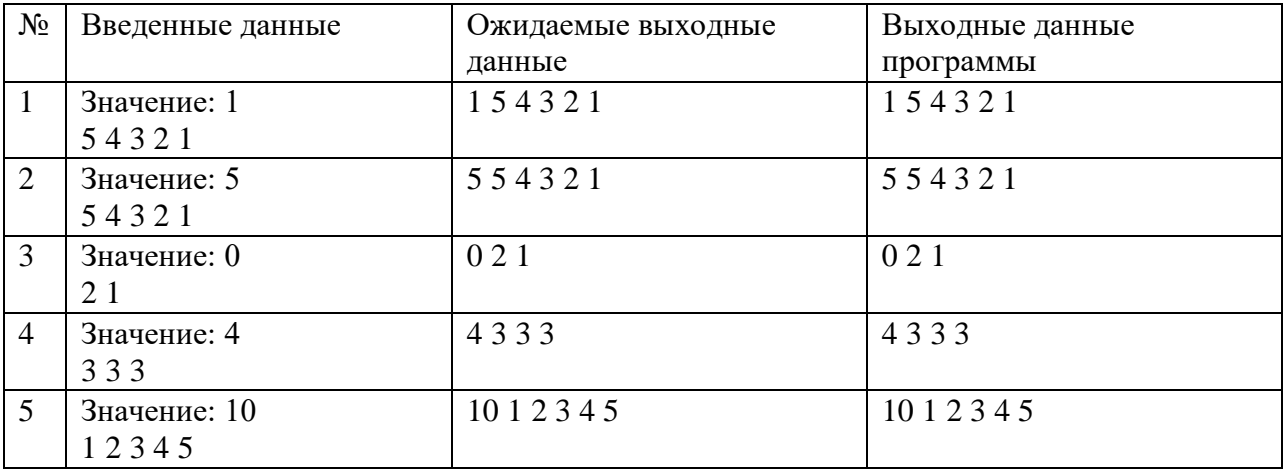

Тестирование. Удаление элемента и вывод на экран списка.

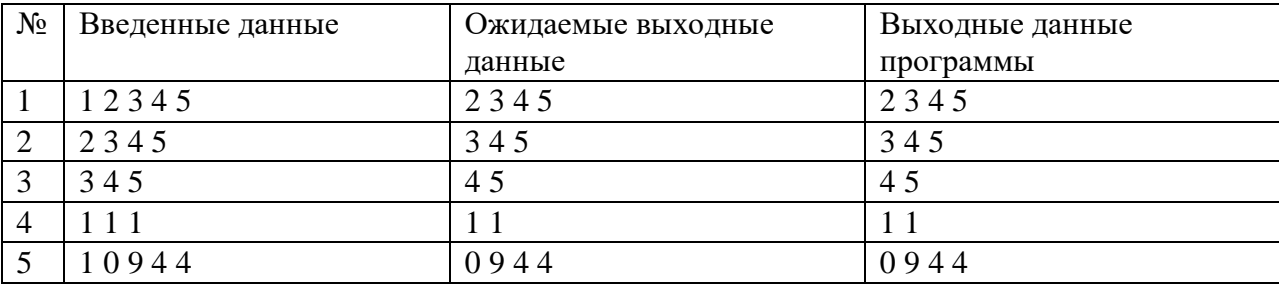

**2.** Разработать функцию(ИИ) вычисления значения выражения, представленного в префиксной форме.

```
#include <iostream>
#include <string>
#include <functional>
#include <vector>
#include <map>
#include <windows.h>
using namespace std;
```
int calculate(string expression)

```
{ map<char, function<int(const int&, const int&)>> op; 
op['+'] = [](const int& a, const int& b) { return a + b; };op['-'] = [](const int& a, const int& b) { return a - b; };op['*'] = [](const int& a, const int& b) { return a * b; };op['/'] = [](const int& a, const int& b) { return a / b; };vector\{int\} stack; int num = 0; bool f = true;
    for (const int& i : expression) 
    { 
        if (isdigit(i)) 
       \{ num * =10; num += (i -
'0'); f = true; 
        } 
else { 
            if (i != ' ') 
\{int num2 = stack_ .back();
stack_.pop_back(); int
num1 = stack_.back(); 
stack_.pop_back(); 
               stack.push back(op[i](num1, num2));
f = false;
            } 
            else if (i == ' ' && f) 
\{ stack_.push_back(num); 
num = 0; } 
        } 
} 
    return stack_.back(); 
} 
int main() {
setlocale(LC_ALL, "Rus"); 
   SetConsoleCP(1251);
SetConsoleOutputCP(1251); 
string expression; cout <<
"Введите выражение "; 
getline(cin, expression); 
 cout << "Ответ: " << calculate(expression); 
return 0; 
}
```
Тестирование:

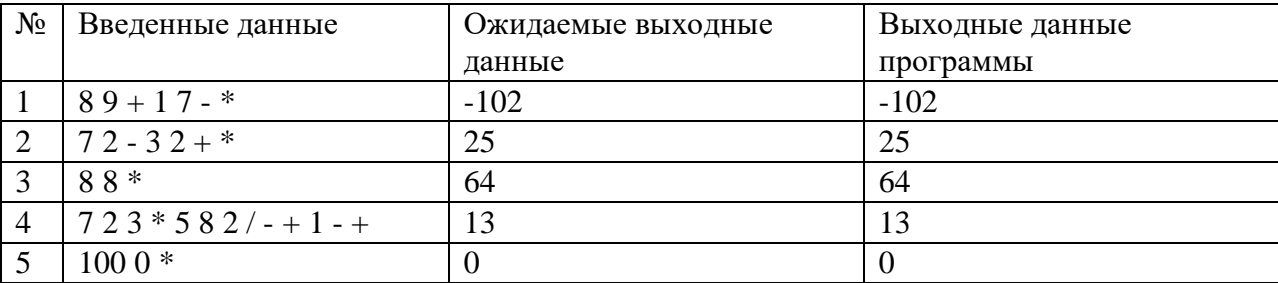

**3.** Разработать программу сложения двух больших целых чисел (не попадающих в диапазон стандартных типов), вводимых с клавиатуры, как последовательность символов.

```
#include <windows.h>; 
#include <string>; using
namespace std; 
int main() { 
       setlocale(LC_ALL, "Rus"); 
       SetConsoleCP(1251); 
SetConsoleOutputCP(1251); string
a, b, sum; int i, j, k, v = 0;<br>bool f = true; cout <<
bool f = true;"Введите 1 число "; cin >>
a; 
       cout << "Введите 2 число "; 
\sin \gg b;
       if (a.length() > b.length()){ 
              i = a.length() - 1;j = b.length() - 1;} 
       else
       { 
              i = b.length() - 1;j = a.length() - 1;f = false;} 
       for (i; i > = 0; i - -)
       { 
              if (i \ge 0 and j \ge 0){ 
                     if (f) 
                     { 
                             k = (int(a[i]) - 48) + (int(b[j]) - 48);} 
                     else k = (int(b[i]) - 48) + (int(a[j]) - 48);v = v + k % 10;
              } 
              else if (f) { 
                     v = v + (int(a[i]) - 48);} 
              else if (!f) { 
v = v + (int(b[i]) - 48);} 
              k = k / 10;
              if (v > = 10){ 
                     k = k + 1;
                     v = v % 10} 
              sum = (char)((int)'0') + v) + sum;v = k;if (i == 0 and k != 0) sum = (char)(((int)'0') + k) + sum;j = j - 1;} 
       \text{cut} \ll "Сумма чисел = " \ll sum;
return(0); 
} 
Тестирование:
```
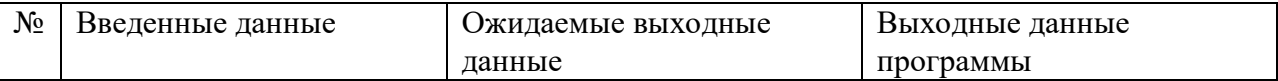

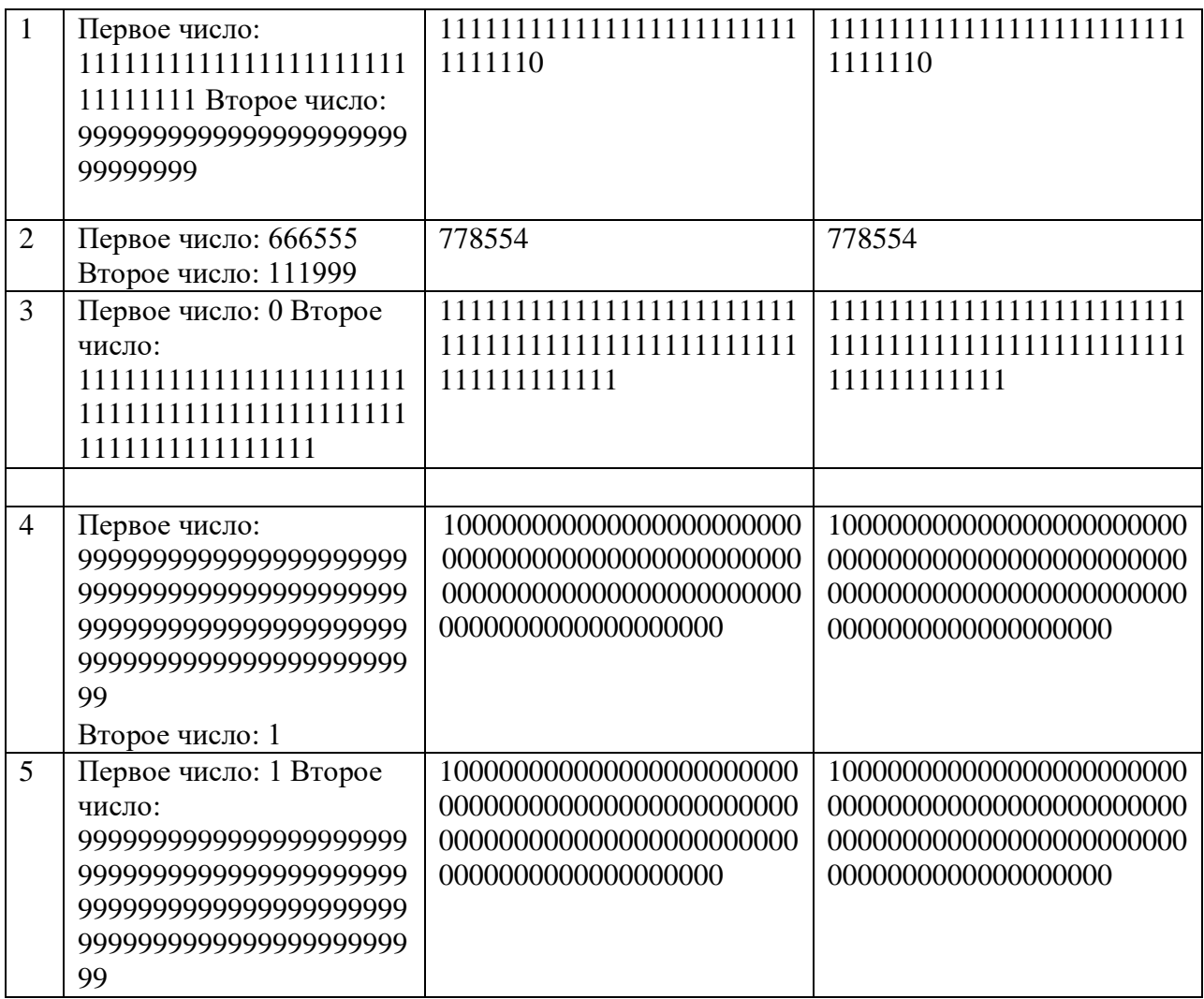